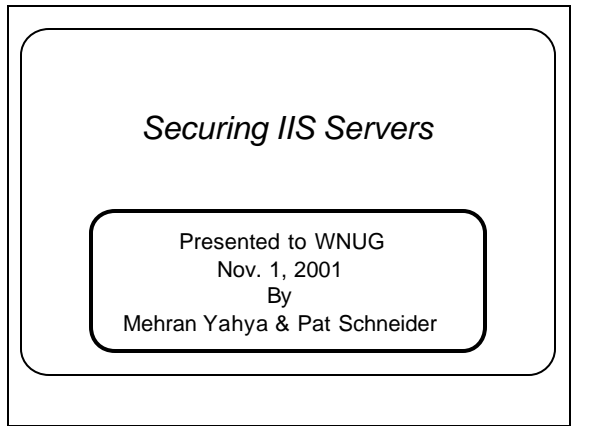

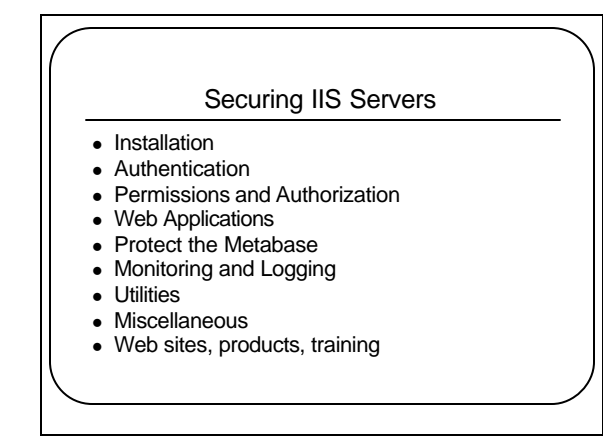

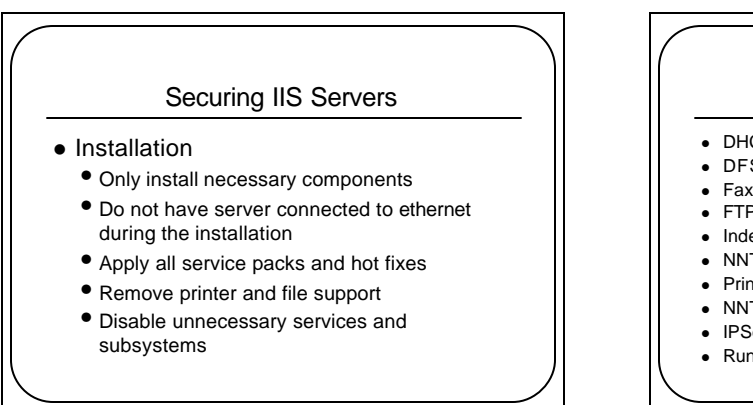

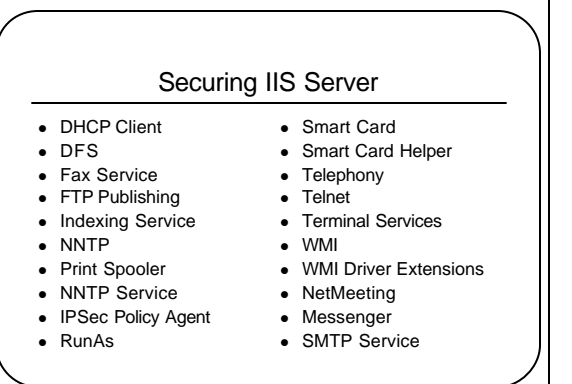

### Securing IIS Servers

- Installation (cont.)
	- Delete sample files
	- Delete or move sample scripts
	- Remove Internet Explorer
	- Security Templates
	- Remove any resource kits or SDKs that were installed
	- Secure dangerous executables

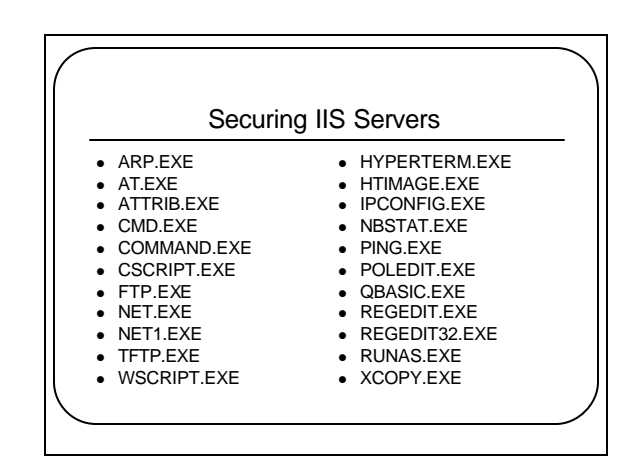

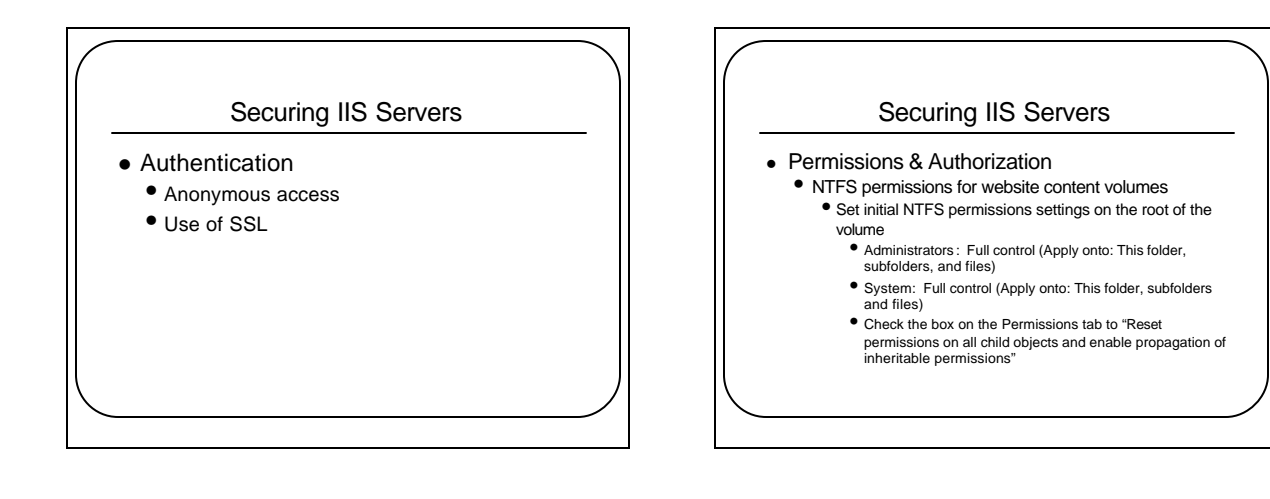

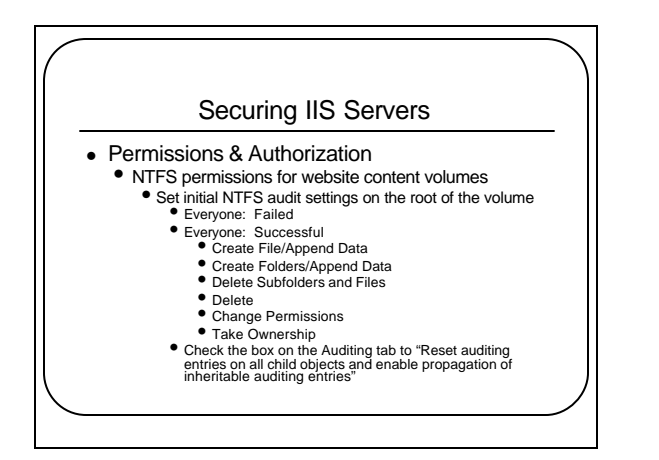

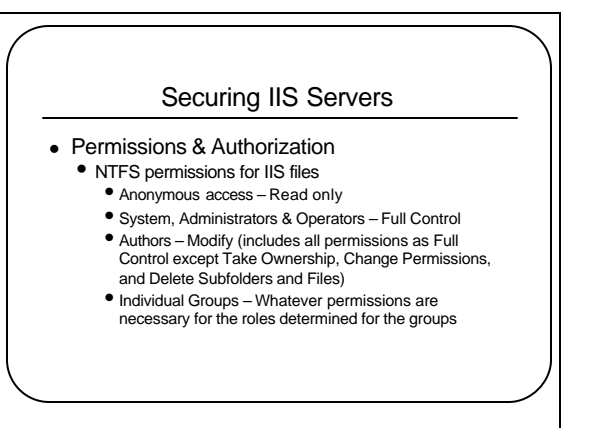

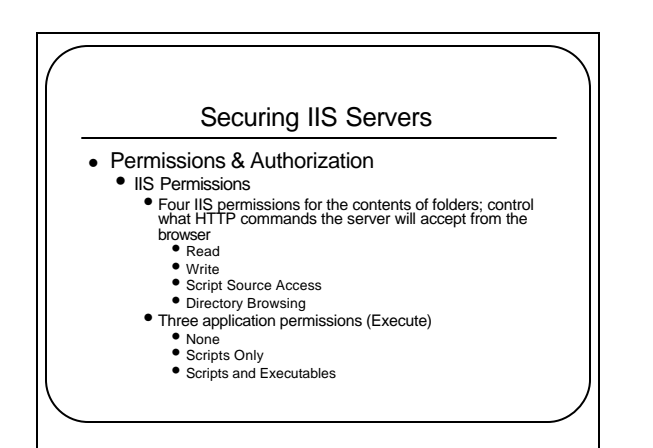

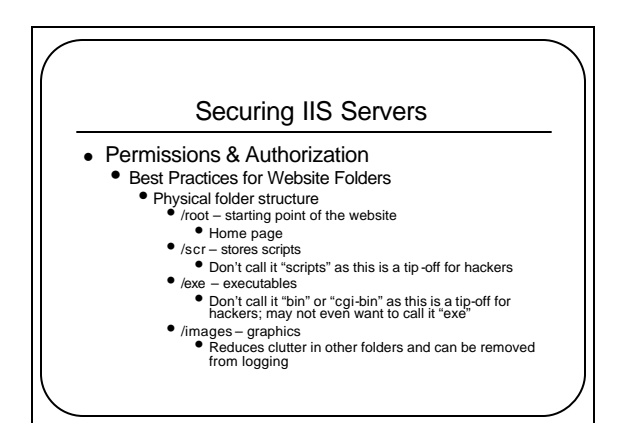

### Securing IIS Servers

- Permissions & Authorization
	- Best Practices for Website Folders
		- Write IIS permission should not be assigned to any folder unless that folder has been specially created and secured for content authors.
		-
		- Write and Execute IIS permissions should never be assigned to any folder accessible to anonymous users.<br>• Script Source Access IIS permission should not be assigned to any folder<br>• Script Source Access IIS permission sho
		- odipt of<br>authors. • No folder should have more IIS or NTFS permissions than necessary to
		-
		- allow legitimate browsing and authoring by the appropriate groups. Do not enable Directory Browsing IIS permission on a folder unless you specifically want anonymous users to see every file and subfolder.
		- Avoid using folder names that are obvious as this makes them vulnerable to attacks.

#### Securing IIS Servers • Web Applications • ISAPI Filters vs ISAPI Extensions • Filters are DLLs which register "hooks" with IIS so that they will be invoked when certain internal IIS events occur. • Event triggers pass control of a request or response to an ISAPI filter DLL (Example: SSL encryptions) • Extensions are DLLs or programs which are associated with files of a certain filename extensions so that when a browser makes a request to such a file, the program is automatically executed. • Typically script engines or command interpreters

### Securing IIS Servers • Unmap Unused ISAPI Extensions and HTTP Verbs • Map .HTM files to the ASP.DLL • Conceal the fact that you are using Active Server Pages by associating .htm files with ASP.DLL and leave .html files as regular static pages • Remove unused HTTP verbs • Most pages usually only need GET and POST • Mappings will reappear any time you change a Windows Component using Add/Remove Programs in the Control Panel • ADSUTIL.VBS script installed with IIS can be used to show or set values in the metabase

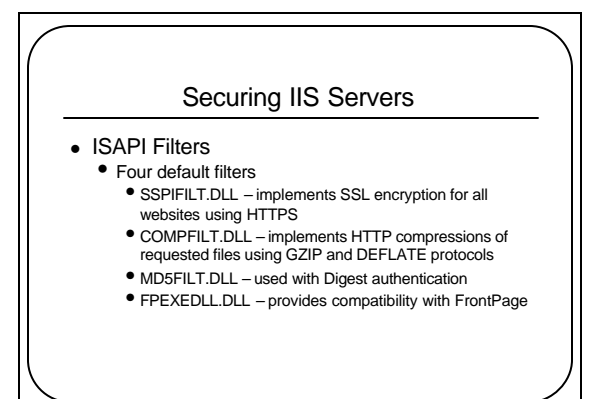

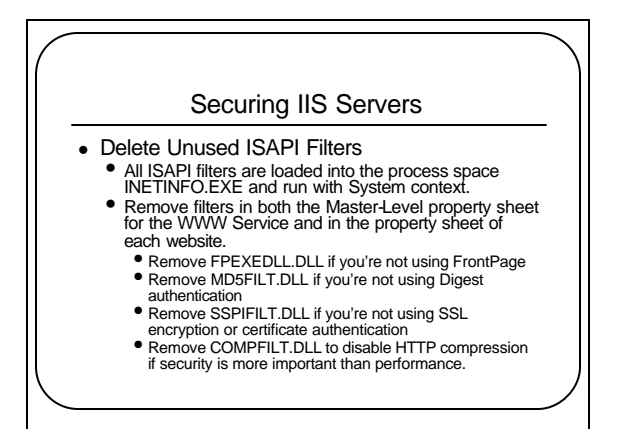

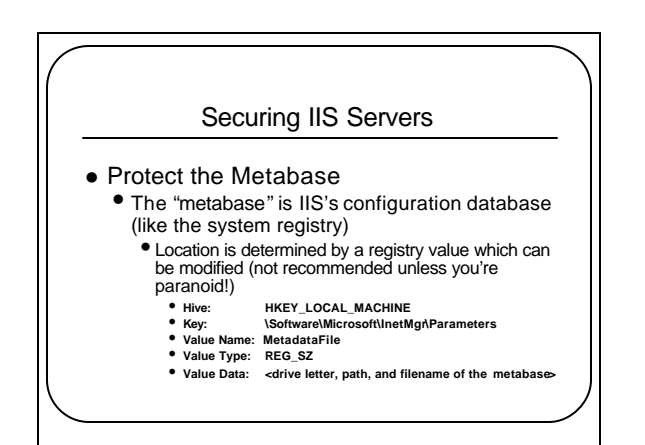

## 3

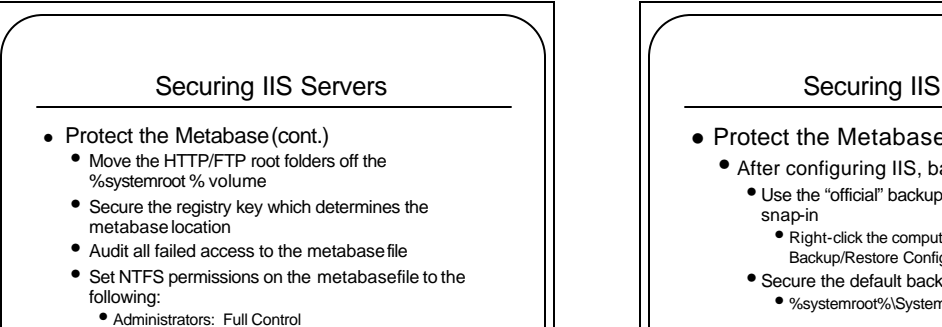

- 
- System: Full Control

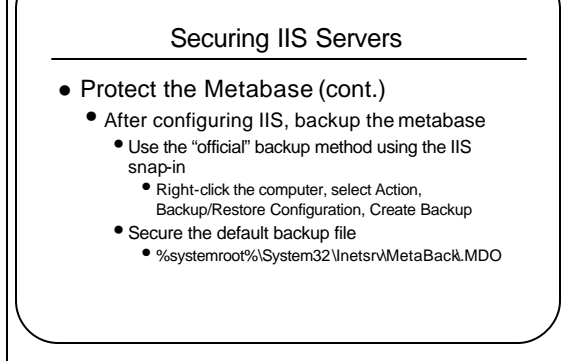

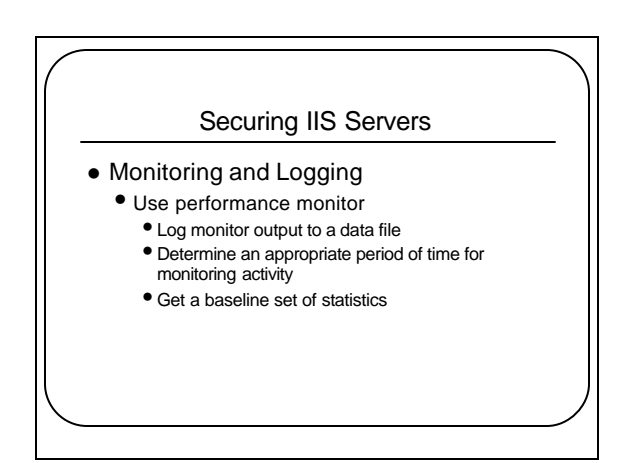

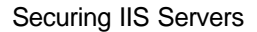

- What to Monitor?
	- Active Server Pages
		- Errors/Sec
			- Request Not Authorized
	- Disk
		- Logical Disk\% of Free Space
	- $\bullet$  IP
		- Datagrams Received Header Errors
		- Datagrams Received Unknown Protocol
		- Fragment Re-Assembly Failures

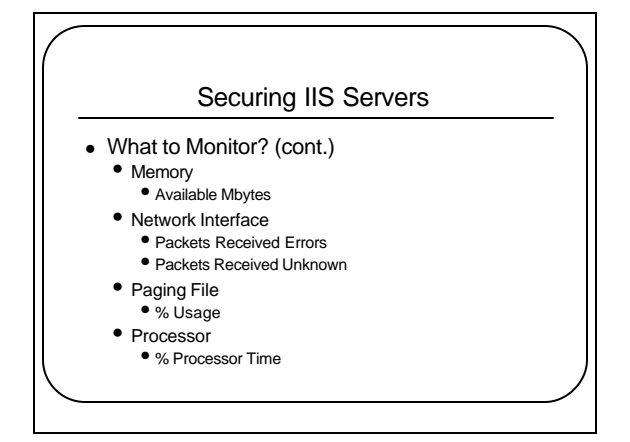

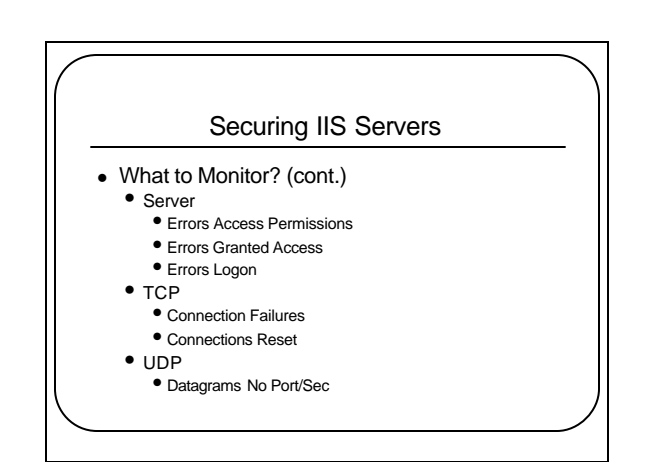

## Securing IIS Servers

- What to Monitor? (cont.)
	- Web Service
		- Anonymous Users/Sec
		- NonAnonymous User/Sec
		- Connection Attempts/Sec
		- Logon Attempts/Sec
		- Not Found Errors/Sec
		- Other Request Methods/Sec
		- Service Uptime

### Securing IIS Servers • Event Viewer Logs • Enable Auditing • Account Logon Events: Success, Failure • Account Management: Success, Failure • Directory Service Access: Failure • Logon Events: Success, Failure • Object Access: Success, Failure • Policy Change: Success, Failure • Privilege Use: Success, Failure • Process Tracking: None • System Events: None

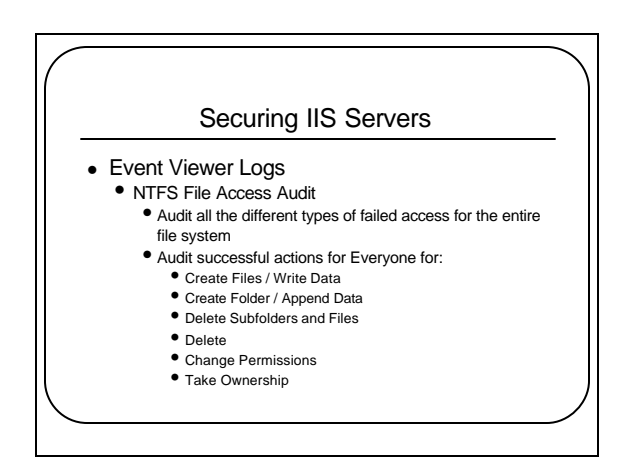

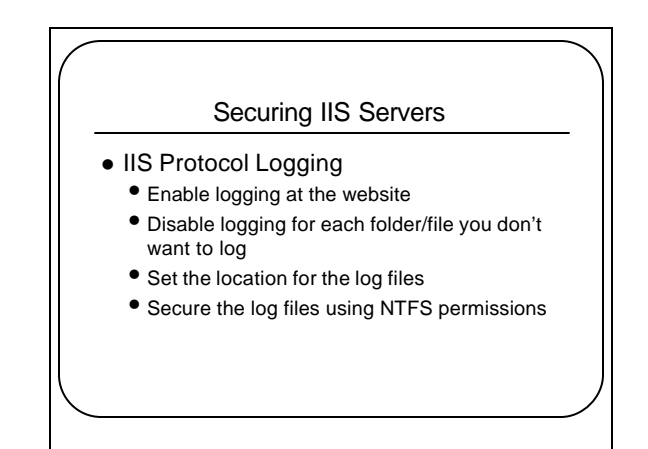

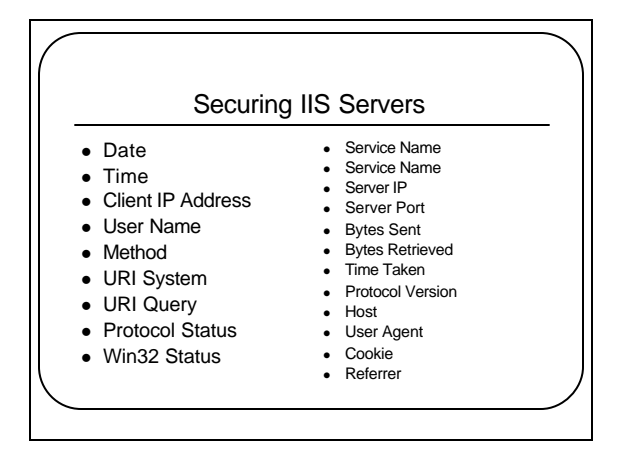

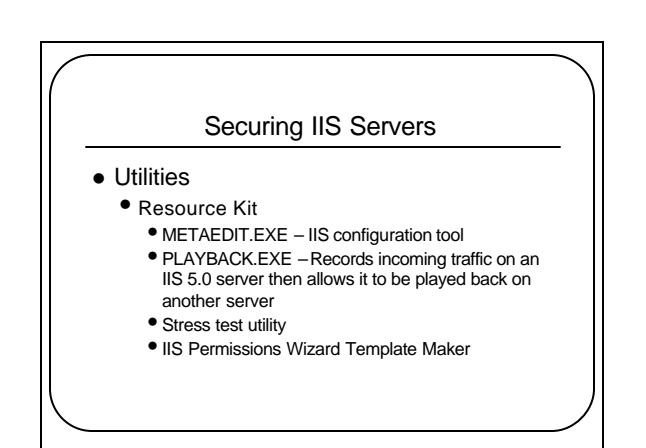

# Securing IIS Servers • Utilities (cont.) • Command Line

- ADSUTIL.VBS– Metabase configuration
- IISRESET.EXE stop/start IIS services; reboot the server
- SECEDIT.EXE Applies security templates • HFNETCHK.EXE – Network security hotfix checker
- QCHAIN.EXE Installs multiple hotfixes
- QFECHECK.EXE –Verifies successful installation of hotfixes
- SFC.EXE Windows file protection; checks for corrupt system
- files
- NETSTAT.EXE many uses; one to determine if system is being SYN-flooded

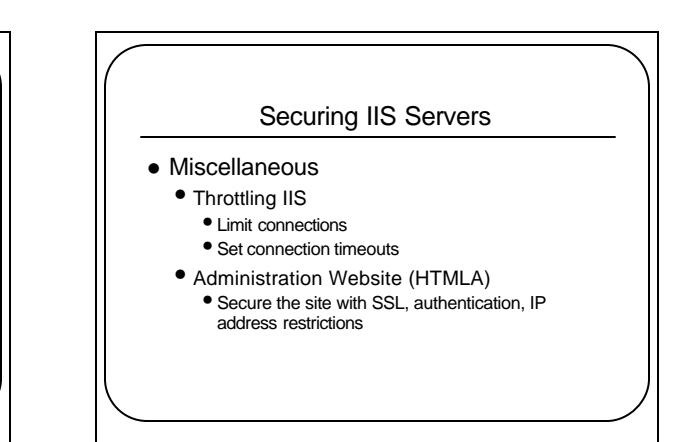

# Securing IIS Servers

- Miscellaneous
	- FrontPage
		- Keep current with updates
		- Require SSL and IP filtering when authoring
		- See the chapter in the FrontPage Resource Kit on security (Online version can be found at http://www.microsoft.com/frontpage/wpp/SERK)
		- Refer to TechNet for additional FrontPage security topics

#### Securing IIS Servers

- References Web Sites
	- Microsoft Sites
		- http://microsoft.com/security
		- http://microsoft.com/technet/iis
		- http://microsoft.com/technet/iis/frontpg.asp
		- http://webtool.rte.microsoft.com

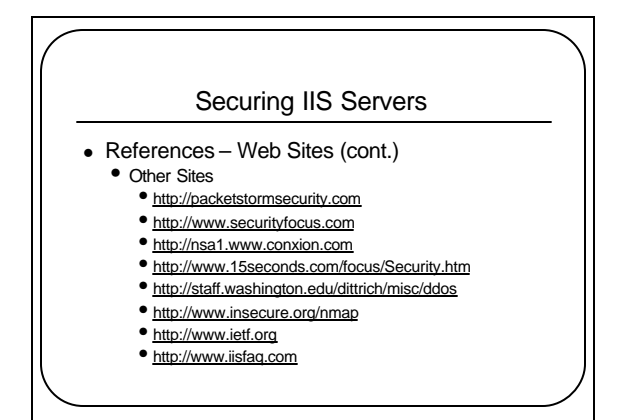

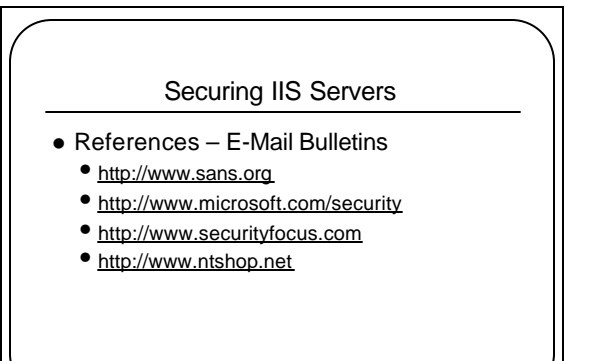

# Securing IIS Servers • References – Books & Magazines • *Windows 2000 Magazine* • http://www.win2000mag.com • *Designing Secure Web-Based Applications for Microsoft Windows 2000* by M. Howard, M. Levy and R. Waymire (Microsoft Press) • *Hacking Exposed Windows 2000*by Joel Scambray, Stuart McClure (McGraw-Hill) • *Securing Windows NT/2000 Servers for the Internet* by Stefan Norberg, Deborah Russell (O'Reilly)

- 
- *Windows 2000 Security* by Roberta Bragg (New Riders)

# Securing IIS Servers • References – Third Party Products • ISS

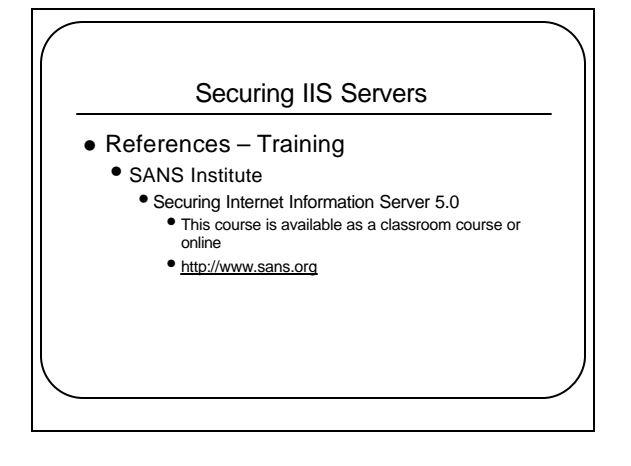